# Using DNS SRV Feature on Yealink VP530

#### 1. Feature Introduction

The Yealink Phone DNS-SRV Feature is to ensure continuity of phone service for events where the call server needs to be taken offline for maintenance, the F fails, or the connection from the phone to the server fails.

Two types of redundancy are possible:

- Fail-over: In this mode, the full phone system functionality is preserved by having a second equivalent capability call server take over from the one that has gone down/off-line. This mode of operation should be done using DNS mechanisms or "IP Address Moving" from the primary to the back-up server.
- Fallback: In this mode, a second less featured call server (router or gateway device) with SIP capability takes over call control to provide basic calling capability, but without some of the richer features offered by the primary call server (for example, shared lines, presence, and Message Waiting Indicator). Yealink phones support configuration of multiple servers per SIP registration for this purpose.

In some cases, a combination of the two may be deployed.

With DNS-SRV feature, Yealink phones are able to perform the following redundancy scenarios:

#### DNS SRV Lookup

Take the DN onsip.com for example, before registration, phone will do NAPTR lookup for onsip.com, and get the result below:

|          | order | pref | flags | service    | regexp | replacement          |
|----------|-------|------|-------|------------|--------|----------------------|
| IN NAPTR | 50    | 50   | "s"   | "SIPS+D2T" | 1111   | _sipstcp.example.com |
| IN NAPTR | 90    | 50   | "s"   | "SIP+D2T"  | 1111   | _siptcp.example.com  |
| IN NAPTR | 100   | 50   | "s"   | "SIP+D2U"  | 1111   | _sipudp.example.com  |

Then phone will do SRV lookup according to the NAPTR lookup result, and get the SRV lookup result below:

|        | Priority | Weight | Port | Target              |
|--------|----------|--------|------|---------------------|
| IN SRV | 0        | 1      | 5060 | server1.example.com |
| IN SRV | 0        | 2      | 5060 | server1.example.com |

Finally, do the A record lookup according to the SRV lookup result and get two IP addresses which are associated with the DN onsip.com, also the IP addressed will ordered by the priority which returned from DNS server, for example first server is 69.57.179.234 and second sever is 69.57.179.235.

```
Domain Name System (response)

[Request In: 881]

[Time: 0.617004000 seconds]

Transaction ID: 0x0005

Flags: 0x8180 (standard query response, No error)

Questions: 1

Answer RRs: 1

Authority RRs: 2

Additional RRs: 2

Queries

⊕ onsip.com: type A, class IN

Answers

□ onsip.com: type A, class IN, addr 69.57.179.234

⊕ Authoritative nameservers

⊕ Additional records
```

#### REGISTER Failover/Failback

If phone fail to register to the first server 69.57.179.234, it will try to register to second server 69.57.179.235 automatically.

#### INVITE Failover/Failback

If the INVITE message does not correct response from the first server 69.57.179.234, it will try the second server 69.57.179.235 automatically.

#### BYE Failover

If the BYE message does not correct response from the first server 69.57.179.234, it will try the second server 69.57.179.235 automatically.

### 2. Phone Configuration

Browse to Account→Basic page, give a DNS name to SIP server and select "DNS-SVR" for transport option.

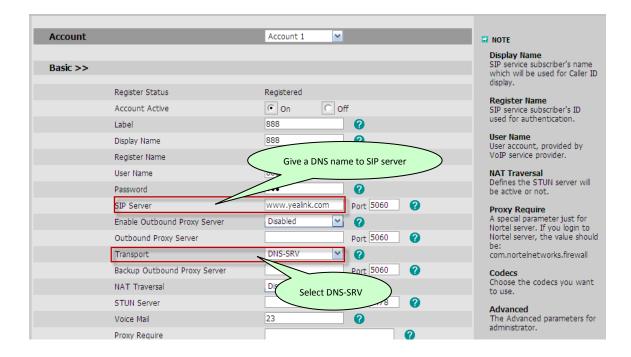

# Sample introduction of how Yealink Phones use TCP as transport type after DNS-SRV

## 1. Configure Yealink Phone

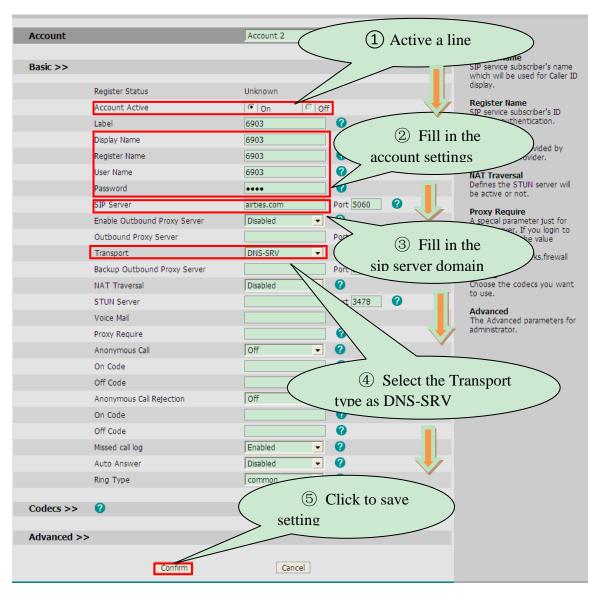

#### 2. DNS-SRV Process

◆ Refer to session 2.1 when click "Configm" after setting, Yealink SIP Phone performs a NAPTR lookup, and gets the NAPTR records.

|          | order | pref | flags | service   | regexp | replacement          |
|----------|-------|------|-------|-----------|--------|----------------------|
| IN NAPTR | 2     | 0    | "s"   | "SIP+D2T" | 1111   | _siptcp.airties.com  |
| IN NAPTR | 2     | 0    | "s"   | "SIP+D2U" | 1111   | _sipudp. airties.com |

```
Standard query response NAPTR 2 0 s NAPTR 2 0 s
Standard query SRV _sip__tcp_airties.com
Standard query response SRV 1 0 5060 uc2.airties.com SRV 2 0 5060 uc1.airties.com
Standard query A uc2.airties.com
Standard query A uc2.airties.com
Standard query A uc2.airties.com
Standard query A uc2.airties.com
Standard query SRV _sip__udp_airties.com
Standard query SRV _sip__udp_airties.com
Standard query response SRV 2 0 5060 uc1.airties.com SRV 1 0 5060 uc2.airties.com
Request: REGISTER sip:airties.com
Status: 401 Unauthorized (0 bindings)
Request: REGISTER sip:airties.com
Status: 423 Registration Too Brief (0 bindings)
  18 194.011848
                                                                                                10.12.0.1
                                                                                                                                        DNS
 18 194, 011848
19 194, 013156
20 194, 017134
21 194, 026062
23 194, 026618
                                                       10.12.0.1
                                                                                                10.12.0.1
                                                       10.12.0.1
10.12.2.1
10.12.0.1
                                                                                                10.12.0.1
10.12.2.1
                                                                                                                                        DNS
DNS
 24 194.040169
25 194.041494
26 194.192043
                                                       10.12.2.1 10.12.0.1
                                                                                                10.12.0.1
10.12.2.1
                                                                                                                                        DNS
DNS
                                                                                                91.220.65.27
                                                        10.12.2.1
 27 194,197000
                                                        91.220.65.27
                                                                                                10.12.2.1
91.220.65.27
                                                                                                                                        SIP
27 194:197000
28 195:696335
29 195:701767
30 195:845413
31 195:901397
32 195:909072
                                                                                                                                                        Request: REGISTER STPLATFLES.COM
Status: 423 Registration Too Brief (0 bindings)
Request: SUBSCRIBE sip:MACO015651a108b9224.0.1.75
Request: REGISTER sip:airties.com
Status: 200 OK (1 bindings)
                                                                                               10.12.2.1
224.0.1.75
91.220.65.27
10.12.2.1
                                                        91.220.65.27
                                                                                                                                        SIP
                                                       10.12.2.1 10.12.2.1
                                                                                                                                       SIP
SIP
                                                        91.220.65.27
Answer RRs: 2
Authority RRs: 0
Additional RRs: 0
Queries
Answers
  airties.com: type NAPTR, class IN, order 2, preference 0, flags s
      Name: airties.com
       Type: NAPTR (Naming authority pointer)
      class: IN (0x0001)
      Time to live: 1 hour
      Data length: 38
      order: 2
      Preference: 0
      Flags length: 1
      Flags: "s"
      Service length: 7
      Service: "SIP+D2T"
       Regex length: 0
      Regex: "
      Replacement length: 23
      Replacement: _sip._tcp.airties.com
   airties.com: type NAPTR, class IN, order 2, preference 0, flags s
      Name: airties.com
      Type: NAPTR (Naming authority pointer)
      Class: IN (0x0001)
      Time to live: 1 hour
      Data length: 38
      order: 2
      Preference: 0
      Flags length: 1
      Flags: "s
      Service length: 7
      Service: "SIP+D2U"
       Regex length: 0
       Regex: '
       Replacement length: 23
       Replacement: _sip._udp.airties.com
```

◆ Then Yealink Phone performs a SRV lookup, and gets the SRV records, and gets the SRV records as follows:

NAPTR record : \_sip.\_tcp.airties.com

|        | Priority | Weight | Port | Target           |
|--------|----------|--------|------|------------------|
| IN SRV | 1        | 0      | 5060 | uc2. airties.com |
| IN SRV | 2        | 0      | 5060 | Uc1. airties.com |

| 17 193.944356<br>18 194.011848<br>19 194.013156                                                                                                    | 10.12.0.1                                                                                |                                         | DM2          | Standard query MAPIR aircles.com                                                  |  |  |  |  |
|----------------------------------------------------------------------------------------------------|------------------------------------------------------------------------------------------|-----------------------------------------|--------------|-----------------------------------------------------------------------------------|--|--|--|--|
| 19 194.013156                                                                                                    |                                                                                          | 10.12.2.1                               | DNS          | Standard query response NAPTR 2 0 s NAPTR 2 0 s                                   |  |  |  |  |
|                                                                                                    | 10.12.2.1                                                                                | 10.12.0.1                               | DNS          | Standard query SRV _siptcp.airties.com                                            |  |  |  |  |
| 20.404.047424                                                                                                    | 10.12.0.1                                                                                | 10.12.2.1                               | DNS          | Standard query response SRV 1 0 5060 uc2.airties.com SRV 2 0 5060 uc1.airties.com |  |  |  |  |
| 20 194.017134                                                                                                    | 10.12.2.1                                                                                | 10.12.0.1                               | DNS          | Standard query A uc2.airties.com                                                  |  |  |  |  |
| 21 194.017758                                                                                                    | 10.12.0.1                                                                                | 10.12.2.1                               | DNS          | Standard query response A 91.220.65.27                                            |  |  |  |  |
| 22 194.026062                                                                                                    | 10.12.2.1                                                                                | 10.12.0.1                               | DNS          | Standard query A ucl.airties.com                                                  |  |  |  |  |
| 23 194.026618                                                                                                    | 10.12.0.1                                                                                | 10.12.2.1                               | DNS          | Standard query response A 91.220.65.26                                            |  |  |  |  |
| 24 194.040169                                                                                                    | 10.12.2.1                                                                                | 10.12.0.1                               | DNS          | Standard query SRV _sipudp.airties.com                                            |  |  |  |  |
| 25 194.041494                                                                                                    | 10.12.0.1                                                                                | 10.12.2.1                               | DNS          | Standard query response SRV 2 0 5060 ucl.airties.com SRV 1 0 5060 ucl.airties.com |  |  |  |  |
| 26 194.192043                                                                                                    | 10.12.2.1                                                                                | 91.220.65.27                            | SIP          | Request: REGISTER sip:airties.com                                                 |  |  |  |  |
| 27 194.197000                                                                                                    | 91.220.65.27                                                                             | 10.12.2.1                               | SIP          |                                                                                   |  |  |  |  |
|                                                                                                    |                                                                                          |                                         |              |                                                                                   |  |  |  |  |
| 28 195.696335                                                                                                    | 10.12.2.1                                                                                | 91.220.65.27                            | SIP          | Request: REGISTER sip:airties.com                                                 |  |  |  |  |
| 29 195.701767                                                                                                    | 91.220.65.27                                                                             | 10.12.2.1                               | SIP          | Status: 423 Registration Too Brief (0 bindings)                                   |  |  |  |  |
| 30 195.845413                                                                                                    | 10.12.2.1                                                                                | 224.0.1.75                              | SIP          | Request: SUBSCRIBE sip:MAC0015651a108b0224.0.1.75                                 |  |  |  |  |
| 31 195.901397                                                                                                    | 10.12.2.1                                                                                | 91.220.65.27                            | SIP          | Request: REGISTER sip:ainties.com                                                 |  |  |  |  |
| 32 195.909072                                                                                                    | 91.220.65.27                                                                             | 10.12.2.1                               | SIP          | Status: 200 OK (1 bindings)                                                       |  |  |  |  |
| 33 196.706830                                                                                                    | 10.12.2.1                                                                                | 91.220.65.27                            | SIP          | Request: SUBSCRIBE sip:6903@airties.com                                           |  |  |  |  |
| 34 196.711394                                                                                                    | 91.220.65.27                                                                             | 10.12.2.1                               | SIP          | Status: 401 Unauthorized                                                          |  |  |  |  |
| 25 106 030012                                                                                                    | 10 17 7 1                                                                                | 01 770 65 77                            | CTD          | Documet. CHOCCOTOR cin.4002Maintine com                                           |  |  |  |  |
| Frame 19 (151 bytes on win                                                                                                    | re, 151 bytes captured)                                                                  |                                         |              |                                                                                   |  |  |  |  |
| Ethernet II, Src: Juniper                                                                                                    | N 17:68:8a (00:21:59:17:6                                                                | 8:8a). Dst: XiamenVe                    | 1a:10:8h (0  | 0:15:65:1a:10:8h)                                                                 |  |  |  |  |
|                                                                                                    | · · · · · · · · · · · · · · · · · · ·                                                    | • • • • • • • • • • • • • • • • • • • • |              | V.13.03.14.1V.00)                                                                 |  |  |  |  |
| Internet Protocol, Src: 10                                                                                                    | 0.12.0.1 (10.12.0.1), Dst                                                                | : 10.12.2.1 (10.12.2.                   | 1)           |                                                                                   |  |  |  |  |
| User Datagram Protocol, Sm                                                                                                    | rc Port: domain (53), Dst                                                                | Port: blackjack (102                    | (5)          |                                                                                   |  |  |  |  |
| Domain Name System (respon                                                                                                    |                                                                                          |                                         |              |                                                                                   |  |  |  |  |
|                                                                                                    | 1135)                                                                                    |                                         |              |                                                                                   |  |  |  |  |
| [Request In: 24]                                                                                                    |                                                                                          |                                         |              |                                                                                   |  |  |  |  |
| [Time: -0.027013000 seco                                                                                                    | onds]                                                                                    |                                         |              |                                                                                   |  |  |  |  |
| Transaction ID: 0x0002                                                                                                    |                                                                                          |                                         |              |                                                                                   |  |  |  |  |
|                                                                                                    |                                                                                          | <b>\</b>                                |              |                                                                                   |  |  |  |  |
| # Flags: UX85UU (Standard                                                                                                    | query response, No error                                                                 | )                                       |              |                                                                                   |  |  |  |  |
| Questions: 1                                                                                                    |                                                                                          |                                         |              |                                                                                   |  |  |  |  |
| Answer RRs: 2                                                                                                    |                                                                                          |                                         |              |                                                                                   |  |  |  |  |
|                                                                                                    |                                                                                          |                                         |              |                                                                                   |  |  |  |  |
| Authority RRs: 0                                                                                                    |                                                                                          |                                         |              |                                                                                   |  |  |  |  |
| ,                                                                                                    |                                                                                          |                                         |              |                                                                                   |  |  |  |  |
| Additional RRs: 0                                                                                                    |                                                                                          |                                         |              |                                                                                   |  |  |  |  |
| Additional RRs: 0                                                                                                    |                                                                                          |                                         |              |                                                                                   |  |  |  |  |
| Additional RRs: 0<br>⊕ Queries                                                                                                    |                                                                                          |                                         |              |                                                                                   |  |  |  |  |
| Additional RRs: 0<br>∄ Queries<br>⊟ Answers                                                                                                    |                                                                                          |                                         |              |                                                                                   |  |  |  |  |
| Additional RRs: 0<br>∄ Queries<br>⊟ Answers                                                                                                    | : type SRV, class IN, pri                                                                | ority 1, weight 0, po                   | ort 5060, ta | rget uc2.airties.com                                                              |  |  |  |  |
| Additional RRS: 0<br>¶ Queries<br>∃ Answers<br>⊟ _siptcp.airties.com                                                                                                    |                                                                                          | ority 1, weight 0, po                   | ort 5060, ta | rget uc2.airties.com                                                              |  |  |  |  |
| Additional RRs: 0<br>∄ Queries<br>∃ Answers<br>⊟ _siptcp.airties.com<br>Name: _siptcp.airt                                                                                                    | ties.com                                                                                 | ority 1, weight 0, pa                   | ort 5060, ta | rget uc2.airties.com                                                              |  |  |  |  |
| Additional RRS: 0<br>Queries<br>Answers<br>Siptcp.airties.com<br>Name: _siptcp.airt<br>Type: SRV (Service                                                                                                    | ties.com                                                                                 | ority 1, weight 0, po                   | rt 5060, ta  | rget uc2.airties.com                                                              |  |  |  |  |
| Additional RRS: 0<br>∄ Queries<br>∄ Answers<br>∄ _siptcp.airties.com<br>Name: _siptcp.airt                                                                                                    | ties.com                                                                                 | ority 1, weight 0, po                   | rt 5060, ta  | rget uc2.airties.com                                                              |  |  |  |  |
| Additional RRs: 0  Queries Answers Siptcp.airties.com Name: _siptcp.airt Type: SRV (Service Class: IN (0x0001)                                                                                                    | ties.com<br>location)                                                                    | ority 1, weight 0, po                   | ort 5060, ta | rget uc2.airties.com                                                              |  |  |  |  |
| Additional RRs: 0  Queries Answers Siptcp.airties.com Name: _siptcp.airt Type: SRV (Service Class: IN (0x0001) Time to live: 1 hou                                                                                                    | ties.com<br>location)                                                                    | ority 1, weight 0, po                   | nt 5060, ta  | rget uc2.airties.com                                                              |  |  |  |  |
| Additional RRs: 0  Queries Answers Siptcp.airties.com Name: _siptcp.airt Type: SRV (Service Class: IN (0x0001) Time to live: 1 hou Data length: 23                                                                                                    | ties.com<br>Tocation)                                                                    | ority 1, weight 0, po                   | ort 5060, ta | rget uc2.airties.com                                                              |  |  |  |  |
| Additional RRs: 0  Queries Answers Siptcp.airties.com Name: _siptcp.airt Type: SRV (Service Class: IN (0x0001) Time to live: 1 hou                                                                                                    | ties.com<br>Tocation)                                                                    | ority 1, weight 0, po                   | nrt 5060, ta | rget uc2.airties.com                                                              |  |  |  |  |
| Additional RRs: 0  Queries Answers Siptcp.airties.com Name: _siptcp.airt Type: SRV (Service Class: IN (0x0001) Time to live: 1 hour Data length: 23 Priority: 1                                                                                                    | ties.com<br>Tocation)                                                                    | ority 1, weight 0, po                   | rt 5060, ta  | rget uc2.airties.com                                                              |  |  |  |  |
| Additional RRs: 0  Queries Answers Siptcp.airties.com Name: _siptcp.airt Type: SRV (Service Class: IN (0x0001) Time to live: 1 hour Data length: 23 Priority: 1 Weight: 0                                                                                                    | ties.com<br>Tocation)                                                                    | ority 1, weight 0, po                   | ort 5060, ta | rget uc2.airties.com                                                              |  |  |  |  |
| Additional RRs: 0  Queries  Answers  siptcp.airties.com Name: _siptcp.airt Type: SRV (Service Class: IN (0x0001) Time to live: 1 hour Data length: 23 Priority: 1 Weight: 0 Port: 5060                                                                                                    | ties.com<br>location)<br>r                                                               | ority 1, weight 0, po                   | ort 5060, ta | rget uc2.airties.com                                                              |  |  |  |  |
| Additional RRs: 0  Queries Answers Siptcp.airties.com Name: _siptcp.airt Type: SRV (Service Class: IN (0x0001) Time to live: 1 hour Data length: 23 Priority: 1 Weight: 0                                                                                                    | ties.com<br>location)<br>r                                                               | ority 1, weight 0, po                   | rt 5060, ta  | rget uc2.airties.com                                                              |  |  |  |  |
| Additional RRS: 0  Queries  Answers  siptcp.airties.com Name: _siptcp.airt Type: SRV (Service Class: IN (0x0001) Time to live: 1 hour Data length: 23 Priority: 1 Weight: 0 Port: 5060 Target: uc2.airties.                                                                                                    | ties.com<br>location)<br>r                                                               |                                         |              |                                                                                   |  |  |  |  |
| Additional RRs: 0  dueries  answers  siptcp.airties.com Name: _siptcp.airt Type: SRV (Service class: IN (0x0001) Time to live: 1 hour Data length: 23 Priority: 1 Weight: 0 Port: 5060 Target: uc2.airties. siptcp.airties.com                                                                                                    | ties.com<br> ocation <br>r<br>.com<br>: type SRV, class IN, pri                          |                                         |              |                                                                                   |  |  |  |  |
| Additional RRS: 0  dueries  siptcp.airties.com Name: _siptcp.airt Type: SRV (Service   Class: IN (0x0001) Time to live: 1 hour Data length: 23 Priority: 1 Weight: 0 Port: 5060 Target: uc2.airties.com Name: _siptcp.airties.com                                                                                                    | ties.com<br>location)<br>r<br>.com<br>: type SRV, class IN, pri<br>ties.com              |                                         |              |                                                                                   |  |  |  |  |
| Additional RRS: 0  dueries  answers  sip_tcp_airties.com Name: _sip_tcp_airt Type: SRV (Service class: IN (0x0001) Time to live: 1 hour Data length: 23 Priority: 1 Weight: 0 Port: 5060 Target: uc2_airties. sip_tcp_airties.com Name: _sip_tcp_airt Type: SRV (Service                                                              | ties.com<br>location)<br>r<br>.com<br>: type SRV, class IN, pri<br>ties.com              |                                         |              |                                                                                   |  |  |  |  |
| Additional RRS: 0  dueries  siptcp.airties.com Name: _siptcp.airt Type: SRV (Service   Class: IN (0x0001) Time to live: 1 hour Data length: 23 Priority: 1 Weight: 0 Port: 5060 Target: uc2.airties.com Name: _siptcp.airties.com                                                                                                    | ties.com<br>location)<br>r<br>.com<br>: type SRV, class IN, pri<br>ties.com              |                                         |              |                                                                                   |  |  |  |  |
| Additional RRs: 0  Queries  Answers  siptcp.airties.com Name: _siptcp.airt Type: SRV (Service Class: IN (0x0001) Time to live: 1 hour Data length: 23 Priority: 1 Weight: 0 Port: 5060 Target: uc2.airties. siptcp.airties.com Name: _siptcp.airt Type: SRV (Service Class: IN (0x0001)                                               | ties.com<br>location)<br>r<br>.com<br>: type SRV, class IN, pri<br>ties.com<br>location) |                                         |              |                                                                                   |  |  |  |  |
| Additional RRS: 0  dueries  answers  sip_tcp_airties.com Name: _sip_tcp_airt Type: SRV (Service class: IN (0x0001) Time to live: 1 hour Data length: 23 Priority: 1 Weight: 0 Port: 5060 Target: uc2_airties. sip_tcp_airties.com Name: _sip_tcp_airt Type: SRV (Service class: IN (0x0001) Time to live: 1 hour                      | ties.com<br>location)<br>r<br>.com<br>: type SRV, class IN, pri<br>ties.com<br>location) |                                         |              |                                                                                   |  |  |  |  |
| Additional RRS: 0  dueries  answers  sip_tcp_airties.com Name: _sip_tcp_airt Type: SRV (Service Class: IN (0x0001) Time to live: 1 hour Data length: 23 Priority: 1 Weight: 0 Port: 5060 Target: uc2_airties. sip_tcp_airties.com Name: _sip_tcp_airt Type: SRV (Service Class: IN (0x0001) Time to live: 1 hour Data length: 23      | ties.com<br>location)<br>r<br>.com<br>: type SRV, class IN, pri<br>ties.com<br>location) |                                         |              |                                                                                   |  |  |  |  |
| Additional RRS: 0  dueries  answers  sip_tcp_airties.com Name: _sip_tcp_airt Type: SRV (Service class: IN (0x0001) Time to live: 1 hour Data length: 23 Priority: 1 Weight: 0 Port: 5060 Target: uc2_airties. sip_tcp_airties.com Name: _sip_tcp_airt Type: SRV (Service class: IN (0x0001) Time to live: 1 hour                      | ties.com<br>location)<br>r<br>.com<br>: type SRV, class IN, pri<br>ties.com<br>location) |                                         |              |                                                                                   |  |  |  |  |
| Additional RRS: 0  dueries  answers  siptcp.airties.com Name: _siptcp.airt Type: SRV (Service Class: IN (0x0001) Time to live: 1 hour Data length: 23 Priority: 1 Weight: 0 Port: 5060 Target: uc2.airties.com Name: _siptcp.airt Type: SRV (Service Class: IN (0x0001) Time to live: 1 hour Data length: 23 Priority: 2              | ties.com<br>location)<br>r<br>.com<br>: type SRV, class IN, pri<br>ties.com<br>location) |                                         |              |                                                                                   |  |  |  |  |
| Additional RRS: 0  dueries  answers  sip_tcp.airties.com Name: _sip_tcp.airt Type: SRV (Service Class: IN (0x0001) Time to live: 1 hour Data length: 23 Priority: 1 Weight: 0 Port: 5060 Target: uc2.airties.com Name: _sip_tcp.airt Type: SRV (Service Class: IN (0x0001) Time to live: 1 hour Data length: 23 Priority: 2 Weight: 0 | ties.com<br>location)<br>r<br>.com<br>: type SRV, class IN, pri<br>ties.com<br>location) |                                         |              |                                                                                   |  |  |  |  |
| Additional RRS: 0  dueries  answers  siptcp.airties.com Name: _siptcp.airt Type: SRV (Service Class: IN (0x0001) Time to live: 1 hour Data length: 23 Priority: 1 Weight: 0 Port: 5060 Target: uc2.airties.com Name: _siptcp.airt Type: SRV (Service Class: IN (0x0001) Time to live: 1 hour Data length: 23 Priority: 2              | ties.com<br>location)<br>r<br>.com<br>: type SRV, class IN, pri<br>ties.com<br>location) |                                         |              |                                                                                   |  |  |  |  |

◆ After SRV lookup Yealink Phone performs A record lookup, and gets the IP Address of the sip server domain.

|      | Name             | TTL | Addr         |
|------|------------------|-----|--------------|
| IN A | uc2. airties.com |     | 91.220.65.27 |
| IN A | Uc1. irties.com  |     | 91.220.65.26 |

| 16 193,942190                                                                                                    |                                               |                           |                        |    |                                        |
|----------------------------------------------------------------------------------------------------|-----------------------------------------------|---------------------------|------------------------|----|----------------------------------------|
| 18 19.4.01348                                                                                                    |                                               |                           |                        |    |                                        |
| 19 194.013156                                                                                                    |                                               |                           |                        |    |                                        |
| 20 194.07738                                                                                                    |                                               |                           |                        |    | Standard query SRV _siptcp.airties.com |
| ### 144.017756                                                                                                    |                                               |                           |                        |    |                                        |
| 22 194.026602 10.12.2.1 10.12.0.1 DNS Standard query a UCL.sirties.com                                                                                                    |                                               |                           |                        |    |                                        |
| 23 194.026618                                                                                                    |                                               |                           |                        |    |                                        |
| 24 194.040169                                                                                                    |                                               |                           |                        |    |                                        |
| 25 194.041944 10.12.0.1 10.12.2.1 91.220.65.27 SIP Request: REGISTER sip:airrites.com SRV 1 0 5060 uc2.airries.com 26 194.197000 91.220.65.27 10.12.2.1 SIP Status: 401 Unaurhorized (0 bindings) 28 195.666335 10.12.2.1 91.220.65.27 SIP Request: REGISTER sip:airrites.com 194.197000 91.220.65.27 10.12.2.1 SIP Status: 401 Unaurhorized (0 bindings) 195.701767 91.220.65.27 10.12.2.1 SIP Status: 401 Unaurhorized (0 bindings) 195.701767 91.220.65.27 10.12.2.1 SIP Status: 402 Registration Too Brief (0 bindings) 195.901307 10.12.2.1 91.220.65.27 SIP Request: SUBSCRIBE sip:MacO015651a1080224.0.1.75 SIP STATUS: 200 00x (1 bindings) 195.901307 10.12.2.1 91.220.65.27 SIP Request: SUBSCRIBE sip:MacO015651a1080224.0.1.75 SIP STATUS: 200 0x (1 bindings) 195.701304 91.220.65.27 10.12.2.1 SIP STATUS: 200 0x (1 bindings) 195.701304 91.220.65.27 10.12.2.1 SIP STATUS: 200 0x (1 bindings) 195.701304 91.220.65.27 10.12.2.1 SIP STATUS: 200 0x (1 bindings) 195.701304 91.220.65.27 10.12.2.1 SIP STATUS: 200 0x (1 bindings) 195.701304 91.220.65.27 SIP Request: SUBSCRIBE sip:MacO0364irties.com 195.701304 91.220.65.27 SIP STATUS: 200 0x (1 bindings) 195.701304 91.220.65.27 SIP STATUS: 200 0x (1 bindings) 195.701304 91 |                                               |                           |                        |    |                                        |
| 26194.192043 10.12.2.1 94.20.65.27 SIP Request: REGISTER Siplarities.com 91.2194.197000 94.220.65.27 10.12.2.1 SIP Status: 401 Unaurhorized (0 bindings) 128 195.696335 10.12.2.1 94.20.65.27 SIP Request: REGISTER Siplarities.com 92.1915.696335 10.12.2.1 94.20.65.27 SIP Request: REGISTER Siplarities.com 92.1915.701767 94.1220.65.27 10.12.2.1 SIP Status: 428 registration for Derief (0 bindings) 13.195.845413 10.12.2.1 94.20.65.27 SIP Request: SUBSCRIBE Sip:MAC0015651a1086924.0.1.75 11.195.901397 10.12.2.1 94.20.65.27 SIP Request: SUBSCRIBE Sip:MAC0015651a1086924.0.1.75 12.195.901397 10.12.2.1 94.20.65.27 SIP Request: SUBSCRIBE Sip:G8038afrites.com 93.21.65.70830 10.12.2.1 94.20.65.27 SIP Request: SUBSCRIBE Sip:G8038afrites.com 93.21.65.70830 10.12.2.1 94.20.65.27 SIP Request: SUBSCRIBE Sip:G8038afrites.com 93.21.65.70830 10.12.2.1 SIP Status: 401 unauthorized 92.22.65.27 SIP Request: SUBSCRIBE Sip:G8038afrites.com 93.23.65.70830 10.12.2.1 SIP Status: 401 unauthorized 92.22.65.27 SIP Request: SUBSCRIBE Sip:G8038afrites.com 93.23.65.70830 10.12.2.1 SIP Status: 401 unauthorized 92.22.65.27 SIP Request: SUBSCRIBE Sip:G8038afrites.com 93.23.65.70830 10.12.2.1 SIP Status: 401 unauthorized 92.23.65.27 SIP Request: SUBSCRIBE Sip:G8038afrites.com 93.23.65.70830 10.12.2.1 SIP Status: 401 unauthorized 92.23.65.27 SIP Request: SUBSCRIBE Sip:G8038afrites.com 93.23.65.27 SIP Request: SUBSCRIBE Sip:G8038afrites.com 93.23.65.27 SIP SIP Request: SUBSCRIBE Sip:G8038afrites.com 93.23.65.27 SIP SIP SIP SIP SIP SIP SIP SIP SIP SIP                                                                                                    |                                               |                           |                        |    | Standard query SRV _sipudp.airties.com |
| 27194.197000 91.220.65.27 10.12.2.1 51P Staus: 401 Unauthorized (0 bindings) 28195.60835 10.12.2.1 91.220.65.27 51P Request: REGISTER Spiralrites.com 29195.701767 91.220.65.27 10.12.2.1 51P Staus: 423 Registration Too Brief (0 bindings) 30195.845413 10.12.2.1 91.220.65.27 10.12.2.1 51P Request: REGISTER Spiralrites.com 3195.901397 10.12.2.1 91.220.65.27 51P Request: REGISTER Spiralrites.com 32195.90072 91.220.65.27 10.12.2.1 51P Request: REGISTER Spiralrites.com 32195.900972 91.220.65.27 10.12.2.1 51P Request: REGISTER Spiralrites.com 32195.900972 91.220.65.27 10.12.2.1 51P Request: REGISTER Spiralrites.com 32195.900972 91.220.65.27 10.12.2.1 51P Request: REGISTER Spiralrites.com 32195.900972 91.220.65.27 10.12.2.1 51P Staus: 401 Unauthorized 32195.700830 10.12.2.1 91.220.65.27 51P Request: REGISTER Spiralrites.com 32195.900872 91.220.65.27 10.12.2.1 51P Staus: 401 Unauthorized 32195.700830 10.12.2.1 91.220.65.27 10.12.2.1 51P Staus: 401 Unauthorized 32196.701630 91.220.65.27 10.12.2.1 51P Staus: 401 Unauthorized 32196.701630 91.220.65.27 10.12.2.1 51P Staus: 401 Unauthorized 32196.701630 91.220.65.27 10.12.2.1 51P Staus: 401 Unauthorized 32196.701630 91.220.65.27 10.12.2.1 51P Staus: 401 Unauthorized som 32197.70163 91.220.65.27 10.12.2.1 51P Staus: 401 Unauthorized som 32197.70163 91.220.65.27 10.12.2.1 51P Staus: 401 Unauthorized som 32197.70163 91.220.65.27 10.12.2.1 51P Staus: 401 Unauthorized som 32197.70163 91.220.65.27 10.12.2.1 51P Staus: 401 Unauthorized som 32197.70163 91.220.65.27 10.12.2.1 51P Staus: 401 Unauthorized som 32197.70163 91.220.65.27 10.12.0.1 51P Staus: 401 Unauthorized som 32197.70163 91.220.65.27 10.12.2.1 51P Staus: 401 Unauthorized som 32197.70163 91.220.65.27 10.12.2.1 51P Staus: 401 Unauthorized som 32197.70163 91.220.65.27 10.12.2.1 51P Staus: 401 Unauthorized som 32197.70163 91.220.65.27 10.12.2.1 51P Staus: 401 Unauthorized som 32197.70163 91.220.65.27 10.12.2.1 51P Staus: 401 Unauthorized som 32197.70163 91.220.65.27 10.12.2.1 51P Staus: 401 Unauthorized som 32197.70163 91.22 |                                               |                           |                        |    |                                        |
| 28 195.696335 10.12.2.1 91.220.65.27 STP Request: REGISTER sip:aintles.com                                                                                                    |                                               |                           |                        |    |                                        |
| 29 195.701767 91.220.65.27 10.12.2.1 5TP Status: 423 Registration Too Brief (0 bindings) 30 195.845413 10.12.2.1 91.220.65.27 STP Request: SUBSCRIBE signate(016561a)086224.0.1.75 31 195.901397 10.12.2.1 91.220.65.27 STP Request: SUBSCRIBE signatives.com 32 195.909072 91.220.65.27 10.12.2.1 STP Status: 200 0x (1 bindings) 33 196.706830 10.12.2.1 91.220.65.27 STP Request: SUBSCRIBE signification 34 196.711394 91.220.65.27 10.12.2.1 STP Status: 200 0x (1 bindings) 34 196.711394 91.220.65.27 10.12.2.1 STP Status: 401 Unauthorized 32 100.700020 10.13.2.1 01.20.0 10.12.2.1 STP Status: 401 Unauthorized 35 100.700020 10.13.2.1 01.20.0 10.12.2.1 STP Status: 401 Unauthorized 36 100.700020 10.13.2.1 01.20.1 (10.12.0.1) Str. 10.12.2.1 (10.12.2.1) 37 User Datagram Protocol, Src: 10.12.0.1 (10.12.0.1) Str. 10.12.2.1 (10.12.2.1) 38 User Datagram Protocol, Src Port: domain (53), Dst Port: blackjack (1025) 39 User Datagram Protocol, Src Port: domain (53), Dst Port: blackjack (1025) 30 User Datagram Protocol, Src Reposese)    Request: In: 241                                                                                                    |                                               |                           |                        |    |                                        |
| 30 195,845413 10.12.2.1 224.0.1.75 SIP Request: SUBSCRIEE sip:MACO015651a108b6224.0.1.75 31 195,900397 10.12.2.1 91.220.65.27 SIP Request: SUBSCRIEE sip:mairties.com 32 195,909072 91.220.65.27 10.12.2.1 SIP Status: 200 0K (1 bindings) 33 196,706830 10.12.2.1 91.220.65.27 SIP Request: SUBSCRIEE sip:mairties.com 34 196.701394 91.220.65.27 10.12.2.1 SIP Status: 200 0K (1 bindings) 31 196,706830 10.12.2.1 91.220.65.27 SIP Request: SUBSCRIEE sip:mairties.com 34 196.701394 91.220.65.27 SIP Status: 200 0K (1 bindings) 31 195,909072 91.220.65.27 SIP Status: 200 0K (1 bindings) 31 195,909072 91.220.65.27 SIP Status: 200 0K (1 bindings) 31 195,706830 10.12.2.1 10.12.2.1 SIP STATUS: SUBSCRIEE sip:mairties.com 32 105.708072 10.12.2.1 SIP STATUS: SUBSCRIEE sip:mairties.com 32 105.708072 10.12.2.1 SIP STATUS: SUBSCRIEE sip:mairties.com 32 105.708072 10.12.2.1 SIP STATUS: SUBSCRIEE sip:mairties.com 32 105.708072 10.12.2.1 SIP STATUS: SUBSCRIEE sip:mairties.com 32 105.708072 10.12.2.1 SIP STATUS: SUBSCRIEE sip:mairties.com 32 105.708072 10.12.2.1 SIP STATUS: SUBSCRIEE sip:mairties.com 32 105.708072 10.12.2.1 SIP STATUS: SUBSCRIEE sip:mairties.com 32 105.708072 10.12.2.1 SIP STATUS: SUBSCRIEE sip:mairties.com 33 105.70830 10.12.2.1 SIP STATUS: SUBSCRIEE sip:mairties.com 34 105.708072 10.12.2.1 SIP STATUS: SUBSCRIEE sip:mairties.com 35 10.12.2.1 SIP STATUS: SUBSCRIEE sip:mairties.com 36 10.12.2.1 SIP STATUS: SUBSCRIEE sip:mairties.com 37 10.12.2.1 SIP STATUS: SUBSCRIEE sip:mairties.com 38 105.708072 10.12.2.1 SIP STATUS: SUBSCRIEE sip:mairties.com 39 10.12.2.1 SIP STATUS: SUBSCRIEE sip:mairties.com 30 10.12.2.1 SIP STATUS: SUBSCRIEE sip:mairties.com 31 10.12.2.1 SIP STATUS: SUBSCRIEE sip:mairties.com 31 10.12.2.1 SIP STATUS: SUBSCRIEE sip:mairties.com 31 10.12.2.1 SIP STATUS: SUBSCRIEE sip:mairties.com 32 105.708072 10.12.2.1 SIP STATUS: SUBSCRIEE sip:mairties.com 32 105.708072 10.12.2.1 SIP STATUS: SUBSCRIEE sip:mairties.com 32 105.708072 10.12.2.1 SIP STATUS: SUBSCRIEE sip:mairties.com 32 105.708072 10.12.2.1 SIP STATUS: SUBS  |                                               |                           |                        |    |                                        |
| 31 195.901397 10.12.2.1 91.220.65.27 SIP Request: REGISTER sipiainties.com 32 195.909072 91.220.65.27 10.12.2.1 SIP Status: 200 oK (1 bindings) 33 196.706830 10.12.2.1 91.220.65.27 SIP Request: SUBSCRIBE sip:6903@ainties.com 34 196.711394 91.220.65.27 10.12.2.1 SIP Status: 401 Unauthorized 2 10.0 Anomory 91.220.65.27 10.12.2.1 SIP Status: 401 Unauthorized 2 10.0 Anomory 91.220.65.27 10.12.2.1 SIP Status: 401 Unauthorized 2 10.0 Therefore Protocol, Src: Journal 17:68:8a (00:21:59:17:68:8a), Dst: xiamenve_la:10:8b (00:15:65:1a:10:8b)  Internet Protocol, Src: 10.12.0.1 (10.12.0.1), Dst: 10.12.2.1 (10.12.2.1)  User Datagram Protocol, Src Port: domain (53), Dst Port: blackjack (1025)  Domain Name System (response)    Request In: 241                                                                                                    |                                               |                           |                        |    |                                        |
| 32 195.909072 91.220.65.27 10.12.2.1 SIP Status: 200 ox (1 bindings) 33 196.708830 10.12.2.1 91.220.65.27 SIP Request: SUBSCRIBE sip:6903@airties.com 34 196.711394 91.220.65.27 10.12.2.1 SIP Status: 401 Unauthorized 21 10 10 10 10 10 10 10 10 10 10 10 10 10                                                                                                    |                                               |                           |                        |    |                                        |
| 33 196.706830 10.12.2.1 91.220.65.27 SIP Request: SUBSCRIBE 'sjn:6903@airties.com 34 196.711394 91.220.65.27 10.12.2.1 SIP STATUS 'SIP Request: SUBSCRIBE 'sjn:6903@airties.com 2 tips 200002 10.12.1 10.12.0 SIP STATUS 'SIP STATUS 'SIP  |                                               |                           |                        |    |                                        |
| 34 196.711394 91.220.65.27 10.12.2.1 SIP Status: 401 Unauthorized 25 196.070012 10.12.11 01.20.65.27 SIP Status: 401 Unauthorized 35 196.070012 10.12.11 01.20.65.27 SIP Status: 401 Unauthorized 36 196.711394 91.220.65.27 SIP Status: 401 Unauthorized 37 196.711394 91.220.65.27 SIP Status: 401 Unauthorized 38 196.711394 91.220.65.27 SIP Status: 401 Unauthorized 39 196.711394 91.220.65.27 SIP Status: 401 Unauthorized 39 196.711394 91.220.65.27 SIP Status: 401 Unauthorized 39 196.711394 91.220.65.27 SIP Status: 401 Unauthorized 39 196.711394 91.220.65.27 SIP Status: 401 Unauthorized 39 196.711394 91.220.65.27 SIP Status: 401 Unauthorized 39 196.711394 91.220.65.27 SIP Status: 401 Unauthorized 39 196.711394 91.220.65.27 SIP Status: 401 Unauthorized 39 196.711394 91.220.65.27 SIP Status: 401 Unauthorized 39 196.711394 91.220.65.27 SIP Status: 401 Unauthorized 30 196.711394 91.220.65.27 SIP Status: 401 Unauthorized 30 1 |                                               |                           |                        |    |                                        |
| 25 106 070012  Trame 21 (91 bytes on wire, 91 bytes captured)  Ethernet II, Src: Juniperw_17:68:8a (00;21:59:17:68:8a), Dst: Xiamenye_1a:10:8b (00:15:65:1a:10:8b)  Internet Protocol, Src: 10.12.0.1 (10.12.0.1), Dst: 10.12.2.1 (10.12.2.1)  User Datagram Protocol, Src Port: domain (53), Dst Port: blackjack (1025)  Domain Name System (response)    Request In: 241                                                                                                    |                                               |                           |                        |    |                                        |
| Frame 21 (91 bytes on wire, 91 bytes captured) Ethernet II, Src: Junipern_17:68:8a (00:21:99:17:68:8a), Ost: XiamenYe_1a:10:8b (00:15:65:1a:10:8b)  Internet Protocol, Src: 10.12:0.1 (10.12:0.1), Dst: 10.12:2.1 (10.12:2.1)  User Datagram Protocol, Src Port: domain (53), Dst Port: blackjack (1025)  Domain Name System (response)  [Request In: 24] [Time: -0.022411000 seconds]  Transaction ID: 0x0002  # Flags: 0x8100 (Standard query response, No error)  Questions: 1  Answer RRS: 1  Authority RRS: 0  Additional RRS: 0  # Queries  Answers  How L2.airties.com: type A, class IN, addr 91.220.65.27  Name: uc2.airties.com: type A, class IN, addr 91.220.65.27  Name: uc2.airties.com: type A, class IN, sodr 91.220.65.27  Name: uc2.airties.com: type A, class IN, sodr 91.220.65.27  Name: uc2.airties.com: type A, class IN, sodr 91.220.65.27  Name: uc2.airties.com: type A, class IN, sodr 91.220.65.27  Name: uc2.airties.com: type A, class IN, sodr 91.220.65.27  Name: uc2.airties.com: type A, class IN, sodr 91.220.65.27  Name: uc2.airties.com: type A, class IN, sodr 91.220.65.27  Name: uc2.airties.com: type A, class IN, sodr 91.220.65.27  Name: uc2.airties.com  Type: A (Host address)  Class: IN (0x0001)  Time to live: 48 minutes, 56 seconds  Data length: 4                                                                                                    |                                               |                           |                        |    |                                        |
| Transaction ID: 0x0002  # Flags: 0x8100 (Standard query response, No error)  Questions: 1  Answer RRS: 1  Authority RRS: 0  # Queries  Answers  ■ uc2.airties.com: type A, class IN, addr 91.220.65.27  Name: uc2.airties.com  Type: A (Host address)  class: IN (0x0001)  Time to live: 48 minutes, 56 seconds  Data length: 4                                                                                                    | Domain Name System (response [Request In: 24] | nse)                      | : Port: blackjack (102 | 5) |                                        |
| <pre>⊞ Flags: 0x8100 (Standard query response, No error) Questions: 1 Answer RRs: 1 Authority RRs: 0 Additional RRs: 0  ∄ Queries ∃ Answers □ uc2.airties.com: type A, class IN, addr 91.220.65.27 Name: uc2.airties.com Type: A (Host address) Class: IN (0x0001) Time to live: 48 minutes, 56 seconds Data length: 4</pre>                                                                                                    |                                               |                           |                        |    |                                        |
| Questions: 1  Answer RRs: 1  Authority RRs: 0  Additional RRs: 0  Queries  □ answers  □ uc2.airties.com: type A, class IN, addr 91.220.65.27  Name: uc2.airties.com  Type: A (Host address)  Class: IN (0x0001)  Time to live: 48 minutes, 56 seconds  Data length: 4                                                                                                    |                                               | guery response No error   | 1                      |    |                                        |
| Authority RRs: 0  Additional RRs: 0  ∄ Queries  ∄ Answers  ⊟ uc2.airties.com: type A, class IN, addr 91.220.65.27  Name: uc2.airties.com  Type: A (Host address)  Class: IN (0x0001)  Time to live: 48 minutes, 56 seconds  Data length: 4                                                                                                    | Questions: 1                                  | que, y response, no error | ,                      |    |                                        |
| Additional RRs: 0  ⊕ Queries  ⊟ Answers  ⊟ uc2.airties.com: type A, class IN, addr 91.220.65.27  Name: uc2.airties.com  Type: A (Host address)  Class: IN (0x0001)  Time to live: 48 minutes, 56 seconds  Data length: 4                                                                                                    |                                               |                           |                        |    |                                        |
| ⊕ Queries  ⊟ Answers  □ uc2.airties.com: type A, class IN, addr 91.220.65.27  Name: uc2.airties.com  Type: A (Host address)  class: IN (0x0001)  Time to live: 48 minutes, 56 seconds  Data length: 4                                                                                                    | Authority RRs: 0                              |                           |                        |    |                                        |
| <pre>⊕ Queries ⊕ Answers □ uc2.airties.com: type A, class IN, addr 91.220.65.27 Name: uc2.airties.com Type: A (Host address) Class: IN (0x0001) Time to live: 48 minutes, 56 seconds Data length: 4</pre>                                                                                                    | Additional RRs: 0                             |                           |                        |    |                                        |
| ∃ Ánswers  ⊟ uc2.airties.com: type A, class IN, addr 91.220.65.27  Name: uc2.airties.com  Type: A (Host address)  class: IN (0x0001)  Time to live: 48 minutes, 56 seconds  Data length: 4                                                                                                    |                                               |                           |                        |    |                                        |
| □ uc2.airties.com: type A, class IN, addr 91.220.65.27  Name: uc2.airties.com  Type: A (Host address)  Class: IN (0x0001)  Time to live: 48 minutes, 56 seconds  Data length: 4                                                                                                    | - ·                                           |                           |                        |    |                                        |
| Name: uc2.airties.com<br>Type: A (Host address)<br>Class: IN (0x0001)<br>Time to live: 48 minutes, 56 seconds<br>Data length: 4                                                                                                    |                                               | 1                         | V CE 37                |    |                                        |
| Type: A (Host address)  Class: IN (0x0001)  Time to live: 48 minutes, 56 seconds  Data length: 4                                                                                                    |                                               |                           | 1.03.27                |    |                                        |
| Class: IN (0x0001) Time to live: 48 minutes, 56 seconds Data length: 4                                                                                                    |                                               |                           |                        |    |                                        |
| Time to live: 48 minutes, 56 seconds<br>Data length: 4                                                                                                    |                                               | 33)                       |                        |    |                                        |
| Data length: 4                                                                                                    |                                               |                           |                        |    |                                        |
|                                                                                                    |                                               | nutes, 56 seconds         |                        |    |                                        |
| Addr: 91.220.65.27                                                                                                    |                                               |                           |                        |    |                                        |
|                                                                                                    | Addr: 91.220.65.27                            |                           |                        |    |                                        |

```
Standard query NAPTR airties.com
Standard query SRV_sip_tcp.airties.com
Standard query SRV_sip_tcp.airties.com
Standard query Rev_sip_tcp.airties.com
Standard query Rev_sip_tcp.airties.com
Standard query A uc2.airties.com
Standard query A uc2.airties.com
Standard query A uc2.airties.com
Standard query A uc1.airties.com
Standard query Response A 91.220.65.26
Standard query SRV_sip_udp.airties.com
Standard query seponse SRV 2 0 5060 uc1.airties.com
Standard query response SRV 2 0 5060 uc1.airties.com
Standard query sRV_sip_udp.airties.com
Standard query seponse SRV 2 0 5060 uc1.airties.com SRV 1 0 5060 uc2.airties.com
Standard query seponse SRV 2 0 5060 uc1.airties.com
Standard query seponse SRV 2 0 5060 uc1.airties.com
Standard query seponse SRV 2 0 5060 uc1.airties.com
Status: 401 Unauthorized (0 bindings)
Request: REGISTER sip:airties.com
Status: 200 ox (1 bindings)
Request: SUBSCRIEE sip:airties.com
Status: 401 Unauthorized
Debusct: SUBSCRIEE sip:60026airties.com
             16 193.942190
17 193.944356
18 194.011848
19 194.013156
20 194.017134
21 194.017758
22 194.026062
                                                                                                              10.12.0.1
10.12.2.1
                                                                                                                                                                                     10.12.2.1
10.12.0.1
             22 194.026062
23 194.026618
24 194.040169
25 194.041494
26 194.192043
27 194.197000
28 195.696335
29 195.701767
30 195.845413
                                                                                                                                                                                   10.12.0.1

10.12.2.1

91.220.65.27

10.12.2.1

91.220.65.27

10.12.2.1

224.01.75

91.220.65.27

10.12.2.1

91.220.65.27

10.12.2.1

91.220.65.27
                                                                                                              10.12.0.1
10.12.2.1
91.220.65.27
10.12.2.1
91.220.65.27
             30 195.845413
31 195.901397
32 195.909072
33 196.706830
34 196.711394
                                                                                                             10.12.2.1
10.12.2.1
91.220.65.27
10.12.2.1
                                                                                                                                                                                                                                                           SIP
SIP
                                                                                                              91.220.65.27
# Frame 23 (91 bytes on wire, 91 bytes captured)
# Ethernet II, Src: Juniperw_17:68:8a (00:21:59:17:68:8a), Dst: XiamenYe_1a:10:8b (00:15:65:1a:10:8b)
# Internet Protocol, Src: 10.12.0.1 (10.12.0.1), Dst: 10.12.2.1 (10.12.2.1)
    User Datagram Protocol, Src Port: domain (53), Dst Port: blackjack (1025)
  Domain Name System (response)
[Request In: 24]
           [Time: -0.013551000 seconds]
           Transaction ID: 0x0002
    ⊞ Flags: 0x8100 (Standard query response, No error)
         Ouestions: 1
          Answer RRs: 1
Authority RRs: 0
Additional RRs: 0

⊕ Queries

    ■ Answers

∃ uc1.airties.com: type A, class IN, addr 91.220.65.26

Name: uc1.airties.com

                        Type: A (Host address)
                       Class: IN (0x0001)
                        Time to live: 48 minutes, 55 seconds
                      Data length: 4
```

Then from the NAPTR record "\_sip.\_udp. airties.com", Yealink Phone gets the same SRV records, so the DNS-SRV records should be listed as below:

| SIP         | NAPTR                      |                 | IP Address |              |              |
|-------------|----------------------------|-----------------|------------|--------------|--------------|
| Server DN   | NAFIK                      | Host name       | priority   | port         | ir Address   |
|             | _sipTcp.                   | uc2. irties.com | 1          | 5060         | 91.220.65.27 |
| airties.com | airties.com                | Uc1. irties.com | 2          | 5060         | 91.220.65.26 |
|             | _sipudp.                   | 1               | 5060       | 91.220.65.27 |              |
|             | airties.com Uc1. irties.co |                 | 2          | 5060         | 91.220.65.26 |

So refer to RFC 3263, Yealink Phone then sends the Register Request to the first IP Address of the sip server 91.220.65.27 with the transport type of TCP. When the first server is down ,Yealink Phone will try the second sip server.

| 16 193.942190                                                                                                    | 10.12.2.1                                                                                           | 10.12.0.1             | DNS          | Standard query NAPTR airties.com                                                  |  |  |  |  |
|----------------------------------------------------------------------------------------------------|----------------------------------------------------------------------------------------------------|-----------------------|--------------|-----------------------------------------------------------------------------------|--|--|--|--|
| 17 193.944356                                                                                                    | 10.12.0.1                                                                                           | 10.12.2.1             | DNS          | Standard query response NAPTR 2 0 s NAPTR 2 0 s                                   |  |  |  |  |
| 18 194.011848                                                                                                    | 10.12.2.1                                                                                           | 10.12.0.1             | DNS          | Standard query SRV _siptcp.airties.com                                            |  |  |  |  |
| 19 194.013156                                                                                                    | 10.12.0.1                                                                                           | 10.12.2.1             | DNS          | Standard query response SRV 1 0 5060 uc2.airties.com SRV 2 0 5060 uc1.airties.com |  |  |  |  |
| 20 194.017134                                                                                                    | 10.12.2.1                                                                                           | 10.12.0.1             | DNS          | Standard query A uc2.airties.com                                                  |  |  |  |  |
| 21 194.017758                                                                                                    | 10.12.0.1                                                                                           | 10.12.2.1             | DNS          | Standard query response A 91.220.65.27                                            |  |  |  |  |
| 22 194.026062                                                                                                    | 10.12.2.1                                                                                           | 10.12.0.1             | DNS          | Standard query A ucl.airties.com                                                  |  |  |  |  |
| 23 194.026618                                                                                                    | 10.12.0.1                                                                                           | 10.12.2.1             | DNS          | Standard query response A 91.220.65.26                                            |  |  |  |  |
| 24 194.040169                                                                                                    | 10.12.2.1                                                                                           | 10.12.0.1             | DNS          | Standard query SRV _sipudp.airties.com                                            |  |  |  |  |
| 25 194.041494                                                                                                    | 10.12.0.1                                                                                           | 10.12.2.1             | DNS          | Standard query response SRV 2 0 5060 ucl.airties.com SRV 1 0 5060 uc2.airties.com |  |  |  |  |
| 26 194.192043                                                                                                    | 10.12.2.1                                                                                           | 91.220.65.27          | SIP          | Request: REGISTER sip:airties.com                                                 |  |  |  |  |
| 27 194.197000                                                                                                    | 91.220.65.27                                                                                        | 10.12.2.1             | SIP          | Status: 401 Unauthorized (O bindings)                                             |  |  |  |  |
| 28 195.696335                                                                                                    | 10.12.2.1                                                                                           | 91.220.65.27          | SIP          | Request: REGISTER sip:airties.com                                                 |  |  |  |  |
| 29 195.701767                                                                                                    | 91.220.65.27                                                                                        | 10.12.2.1             | SIP          | Status: 423 Registration Too Brief (O bindings)                                   |  |  |  |  |
| 30 195.845413                                                                                                    | 10.12.2.1                                                                                           | 224.0.1.75            | SIP          | Request: SUBSCRIBE sip:MAC0015651a108b@224.0.1.75                                 |  |  |  |  |
| 31 195.901397                                                                                                    | 10.12.2.1                                                                                           | 91.220.65.27          | SIP          | Request: REGISTER sip:airties.com                                                 |  |  |  |  |
| 32 195.909072                                                                                                    | 91.220.65.27                                                                                        | 10.12.2.1             | SIP          | Status: 200 OK (1 bindings)                                                       |  |  |  |  |
| 33 196.706830                                                                                                    | 10.12.2.1                                                                                           | 91.220.65.27          | SIP          | Request: SUBSCRIBE sip:6903@airties.com                                           |  |  |  |  |
| 34 196.711394                                                                                                    | 91.220.65.27                                                                                        | 10.12.2.1             | SIP          | Status: 401 Unauthorized                                                          |  |  |  |  |
| 25 106 000012                                                                                                    | 10 17 7 1                                                                                           | 01 770 65 77          | CTD          | Dogwort: CHECCOTEC cin:600200inting com                                           |  |  |  |  |
| Frame 26 (549 bytes on w                                                                                                    | ire, 549 bytes captured)                                                                            |                       |              |                                                                                   |  |  |  |  |
| Ethernet II. Src: Xiamen                                                                                                    | Ethernet II, Src: xiamenye_la:10:8b (00:15:65:1a:10:8b), Dst: Juniperw_17:68:8a (00:21:59:17:68:8a) |                       |              |                                                                                   |  |  |  |  |
|                                                                                                    | 10.12.2.1 (10.12.2.1), Dst                                                                          |                       |              | ,                                                                                 |  |  |  |  |
|                                                                                                    | tocol, Src Port: nav-port                                                                           |                       |              | n. 1. Adv. 1. Lan. 400                                                            |  |  |  |  |
|                                                                                                    | · · · · · · · · · · · · · · · · · · ·                                                               | (3839), DSC PUTC: STP | (3000), 380  | j: 1, ACK: 1, Len: 483                                                            |  |  |  |  |
| Session Initiation Proto                                                                                                    |                                                                                                    |                       |              |                                                                                   |  |  |  |  |
|                                                                                                    | sip:airties.com SIP/2.0                                                                             |                       |              |                                                                                   |  |  |  |  |
| ⊟ Message Header                                                                                                    |                                                                                                    |                       |              |                                                                                   |  |  |  |  |
| ■ Via: STP/2.0/TCP 10.1                                                                                                    | 12.2.1:5062;branch=z9hG4bк                                                                          | 109393139             |              |                                                                                   |  |  |  |  |
|                                                                                                    | 03@airties.com>;tag=144556                                                                          |                       |              |                                                                                   |  |  |  |  |
|                                                                                                    |                                                                                                    | 4333                  |              |                                                                                   |  |  |  |  |
| ⊞ To: "6903" <sip:6903< td=""><td></td><td></td><td></td><td></td></sip:6903<>                                                                              |                                                                                                    |                       |              |                                                                                   |  |  |  |  |
| Call-ID: 1730047149@:                                                                                                    | 10.12.2.1                                                                                           |                       |              |                                                                                   |  |  |  |  |
|                                                                                                    |                                                                                                    |                       |              |                                                                                   |  |  |  |  |
| □ Contact: <sip:6903@1< td=""><td colspan="8"># Contact: <sip:6903@10.12,2,1:5062:transport=tcp></sip:6903@10.12,2,1:5062:transport=tcp></td></sip:6903@1<> | # Contact: <sip:6903@10.12,2,1:5062:transport=tcp></sip:6903@10.12,2,1:5062:transport=tcp>          |                       |              |                                                                                   |  |  |  |  |
| _                                                                                                    | , ,                                                                                                 |                       | STER SURSO   | RIBE, REFER, PUBLISH, UPDATE, MESSAGE                                             |  |  |  |  |
| Max-Forwards: 70                                                                                                    | TRACK, ACK, DIE, CANCEL,                                                                            | OTTIONS, NOTIFI, REGI | 212K, 2003CF | ALDER NEIGN, TODELDIN, OFDATE, MEDDAGE                                            |  |  |  |  |
|                                                                                                    |                                                                                                    |                       |              |                                                                                   |  |  |  |  |
| User-Agent: Yealink:                                                                                                    | IP116 2.60.4.2                                                                                      |                       |              |                                                                                   |  |  |  |  |
| Expires: 180                                                                                                    | Expires: 180                                                                                        |                       |              |                                                                                   |  |  |  |  |
| Content-Length: 0                                                                                                    | Content-Length: 0                                                                                   |                       |              |                                                                                   |  |  |  |  |
| Concent Congent V                                                                                                    |                                                                                                    |                       |              |                                                                                   |  |  |  |  |

For more information about DNS-SRV, please refer to RFC3263.